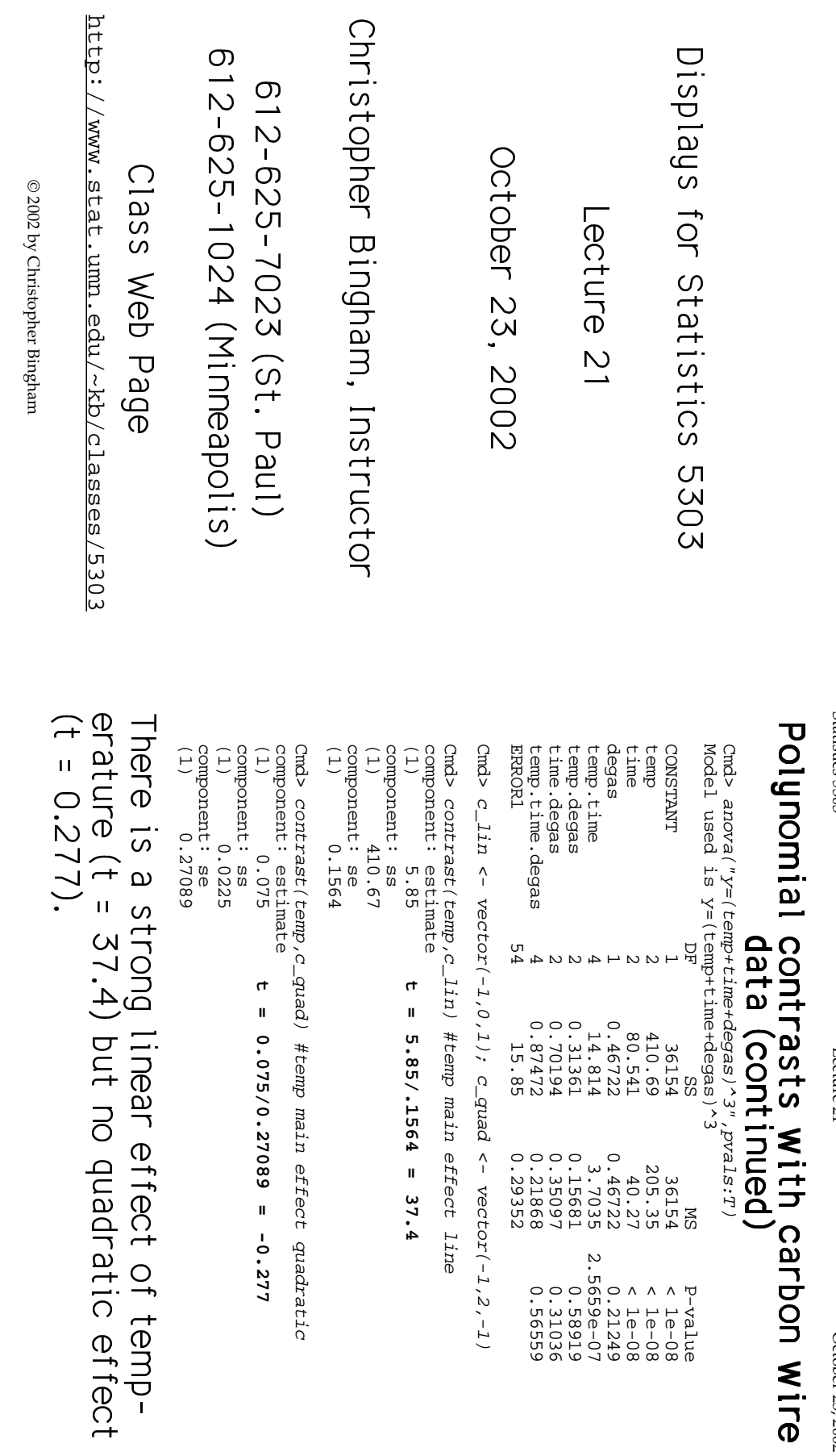

 $S_{\rm 125}$  and  $S_{\rm 225}$  and  $S_{\rm 235}$  of  $S_{\rm 24}$  of  $S_{\rm 21}$  of  $S_{\rm 21}$  of  $S_{\rm 22}$  of  $S_{\rm 23}$  of  $S_{\rm 24}$  of  $S_{\rm 25}$ 

 \_\_
]] $\mathfrak{g}$ 

 $\frac{1}{2} \left( \frac{1}{2} \right)$  $\frac{1}{\sqrt{2}}$  or  $\frac{1}{\sqrt{2}}$  or  $\frac{1}{\sqrt{2}}$ 

Lecture 21

 $c_{21}$ <br> $c_{31}$ <br> $c_{41}$ 

d

U.  $Y = \begin{bmatrix} 1 & 0 & 0 \\ 0 & 0 & 0 \\ 0 & 0 & 0 \\ 0 & 0 & 0 \end{bmatrix}$ ]

 $V$  VVVV  $\sim$ 

Statistics 5303

Both linear and quadratic main effect 410.69 =  $SS_{temp}$ , in the ANOVA table Note SS<sub>lin</sub> + SS<sub>quad</sub> = 410.67 + 0.0225 component: estimate<br>(1)  $1.5$ component: ss<br>(1) 71.541 component: se<br>(1) 0.27089 component: ss component: estimate<br>  $(1)$ <br>  $(2, 4417)$ Cmd> contrast(time,c\_quad) #time main effect quadratic component: se<br>(1) 0.1564  $\sim$  contrast(time,c\_lin) #time main effect linear  $t = 1.5/27089 = 5.537$  $t = 2.4417/1564 = 15.61$  $\bar{1}$ 

SS<sub>lin</sub> + SS<sub>quad</sub> = 71.541 + 9 = 80.541 = SS<sub>time</sub> quadratic effect is much smaller. Again contrasts in time are significant, but the

October 23, 2002 Statistics 530

Statistics 5303

Lecture<sub>21</sub>

Lecture 21

October 23, 2002

## effects Look at time by temperature interaction

Cmd> interactplot(y,temp,time

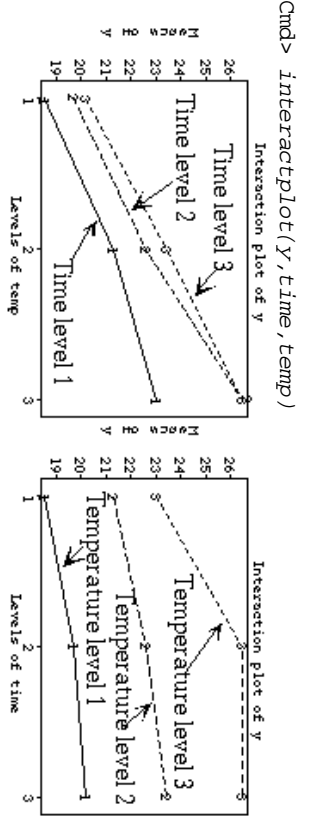

gesting interaction of time and temp. The lines are not very parallel, sug-

for each level of the other factor (along<br>each line) separately. That can be near curvatures in opposite directions zero when slopes are of opposite signs or isolating the average of linear contrasts The main effect linear contrasts are

significant linear main effect contrasts, dence on time and none on temperature and why there was some quadratic depen-It should be fairing clear XPD over the community

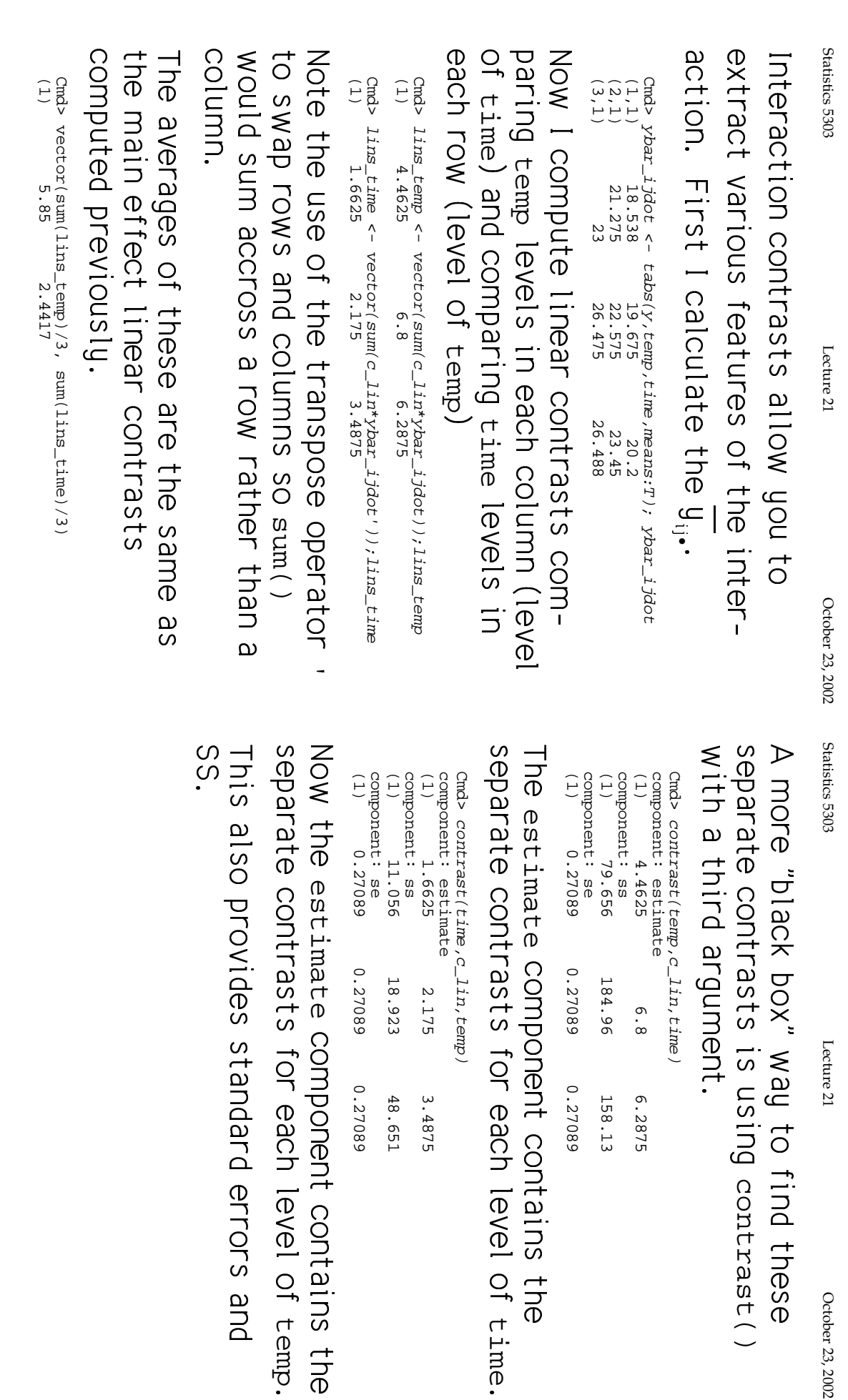

0.27089

3.4875<br>48.651

0.27089

6.2875 158.13

October 23, 2002

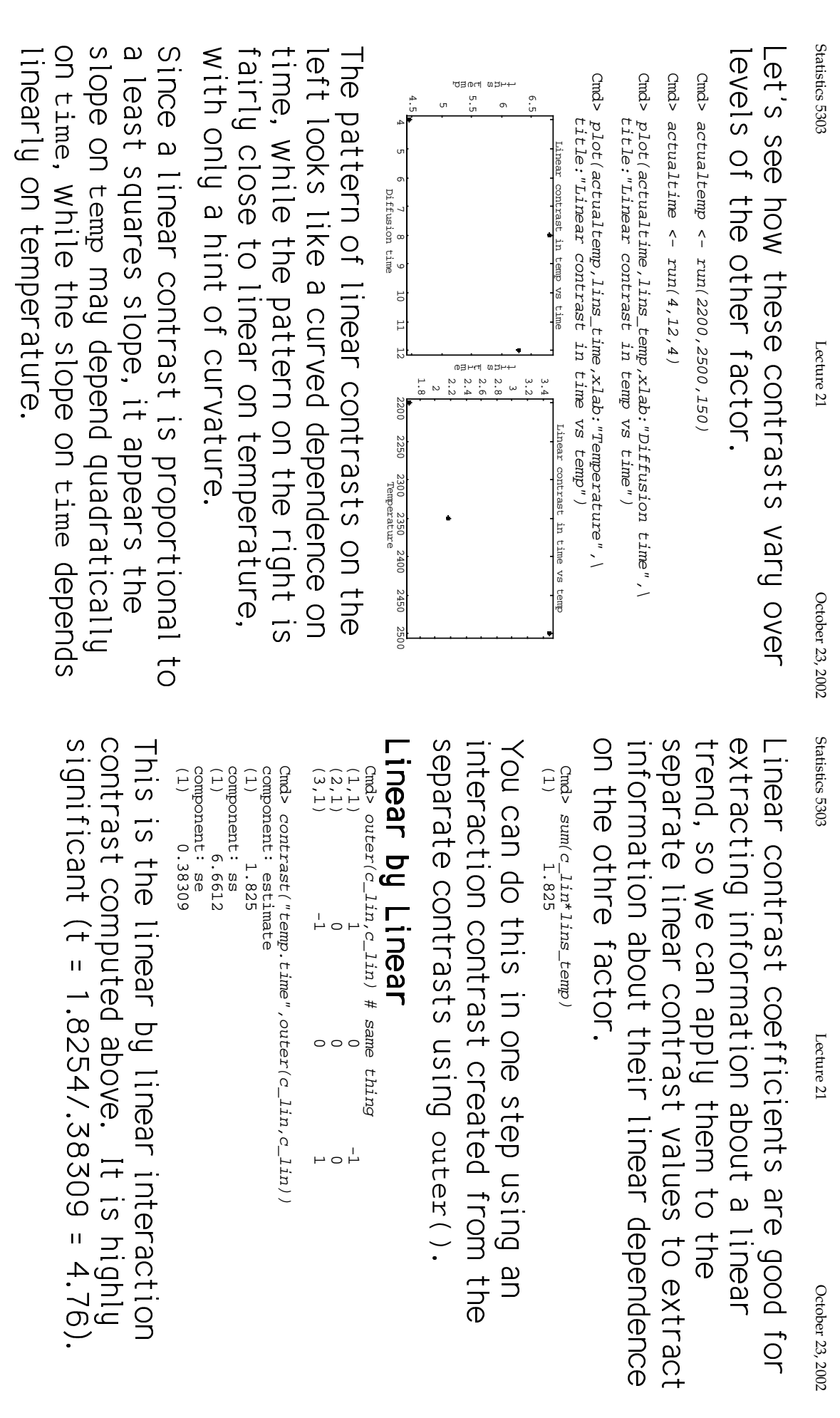

 $\overline{\mathcal{A}}$ 

 $\infty$ 

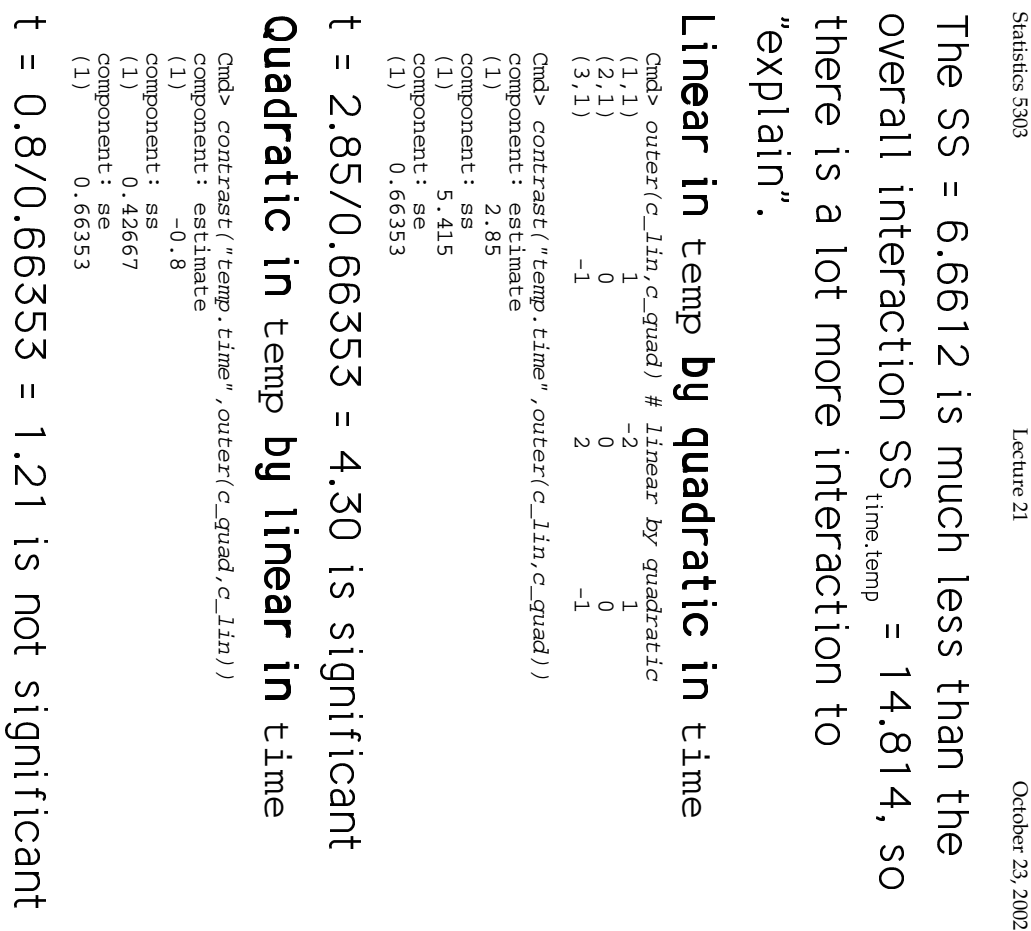

;<br>|<br>| sant

er 23, 2002

]

 $S_{\rm 13}$  Depends 330 Deposits 530 Deposits 21  $\Gamma$  Decreme 21  $\Gamma$  Decreme 21  $\Gamma$ Lecture 21 **;** 

October 23, 2002

b<br>|<br>|-<br>|-)<br>]<br>.<br>. l<br>l<br>l<br>l )<br>|<br>|-<br>|b<br>|<br>|<br>| ]<br>]<br>]<br>]<br>]

  $\begin{array}{ll} \text{component: ss} \\ (1) \\ (2) \\ (3) \\ (4) \end{array}$ component: se<br>(1) 1.1493 (1) 1.1493 component: se (1) 2.3112 component: ss (1) -3.225 component: estimate Cmd>  $context('"temp.time",outer(c\_quad',c\_quad'))$ 

t = -3.225/1.1493 = -2.81, significant at<br>the 1% level. +.<br>-<br>.<br>.

Conclusion:

 time 2temp ֡֕֡

 temp 2time ֡֡֡

5<br>-<br>.<br>.

.<br>.<br>. :<br>.<br>.

The 4 interaction contrasts SS add up to  $14.814.$  $\frac{1}{2}$ 

 $\circ$ 

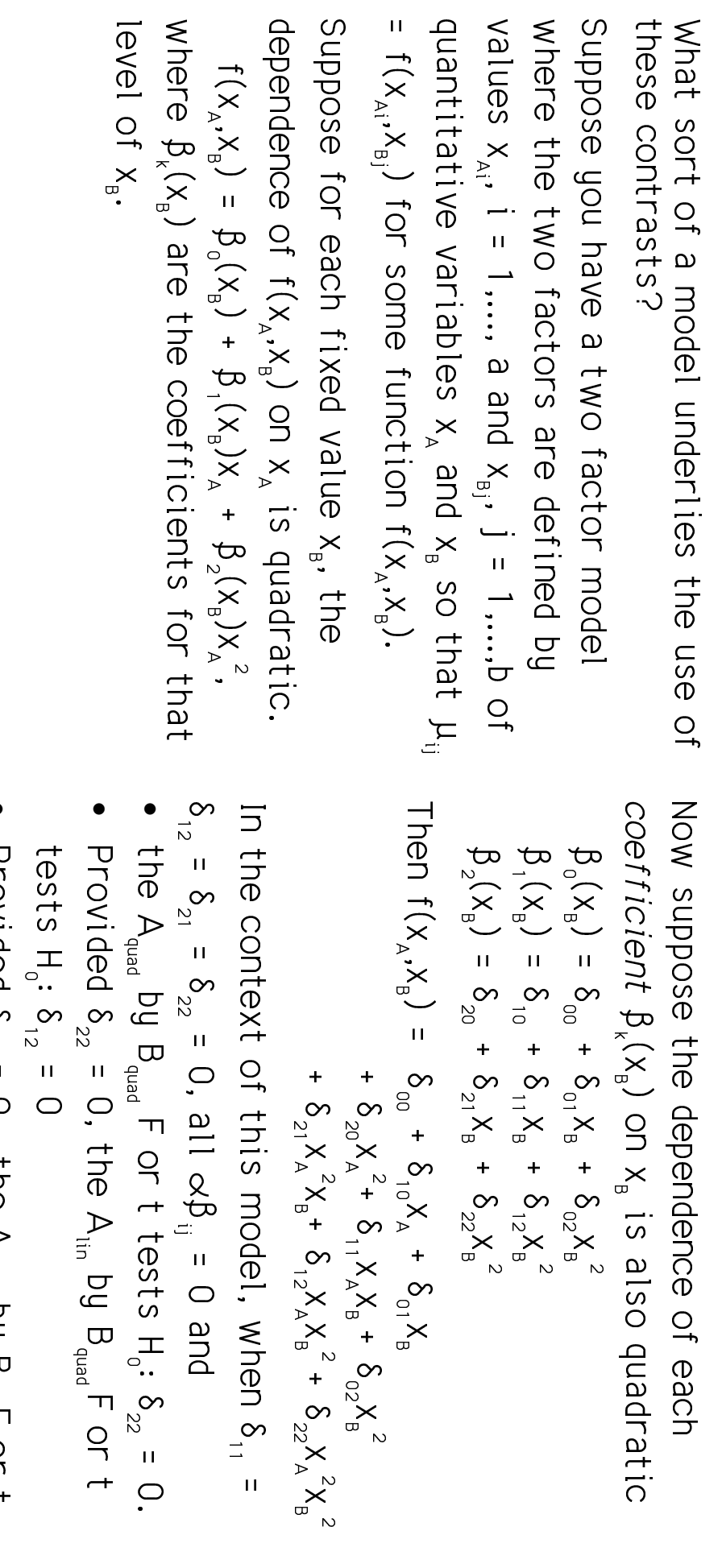

Statistics 5303

Lecture 21

October 23, 2002

Statistics 5303

Lecture 21

October 23, 2002

- Provided  $\delta_{22} = 0$ , the A<sub>quad</sub> by B<sub>lin</sub>F or t<br>tests H<sub>0</sub>:  $\delta_{21} = 0$ <br>Provided  $\delta_{12} = \delta_{21} = \delta_{22} = 0$ , the A<sub>lin</sub> by<br>B<sub>lin</sub>F or t tests H<sub>0</sub>:  $\delta_{11} = 0$
- 

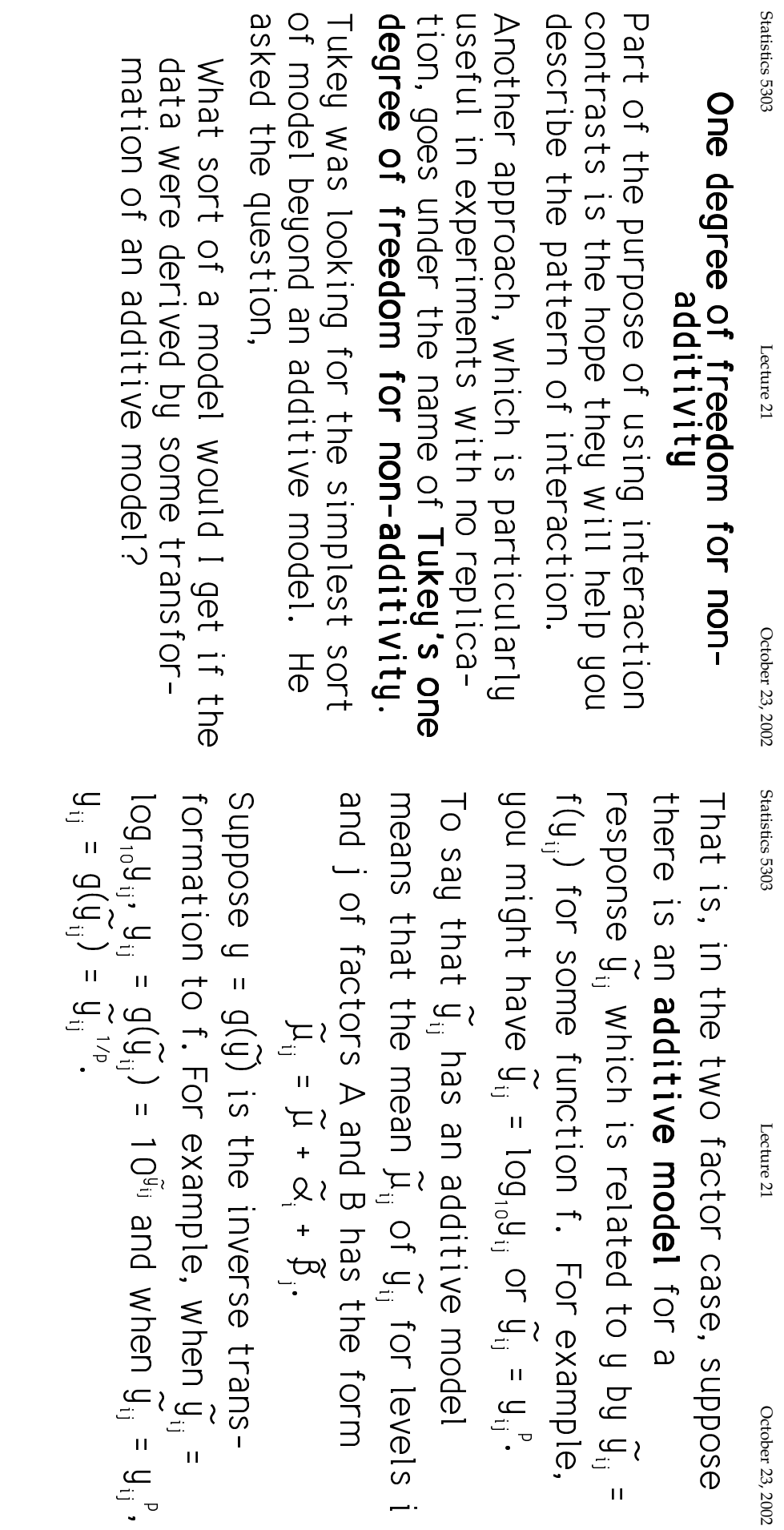

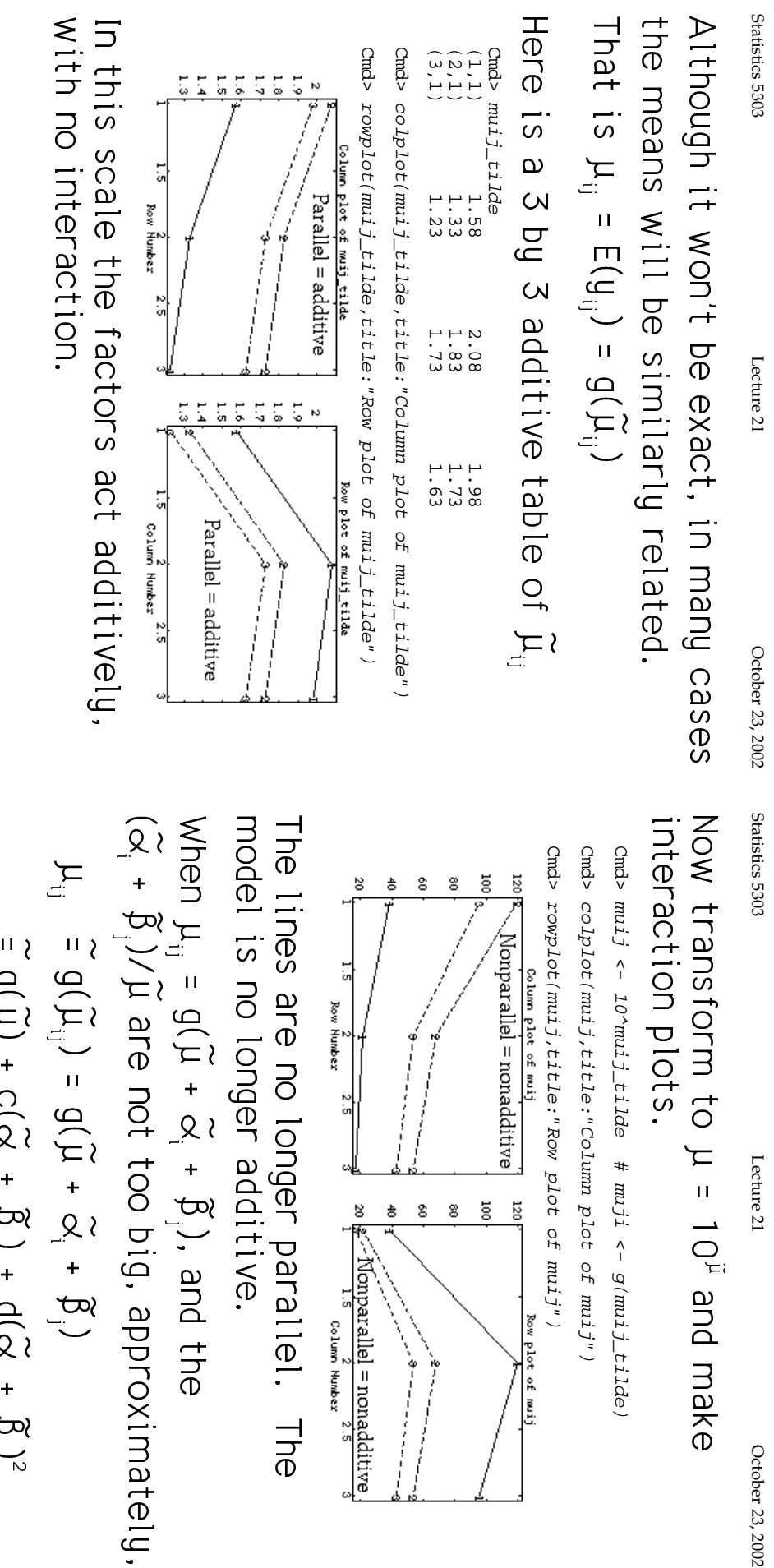

Lecture 21

October 23, 2002

can be obtained in the general, 
$$
f(x) = e^{-x}
$$
 and  $f(x) = e^{-x}$  for any  $x$  and  $x$  is a positive matrix,  $f(x) = e^{-x}$  and  $f(x) = 0$ , and  $f(x) = 0$ , and 

۱,

15

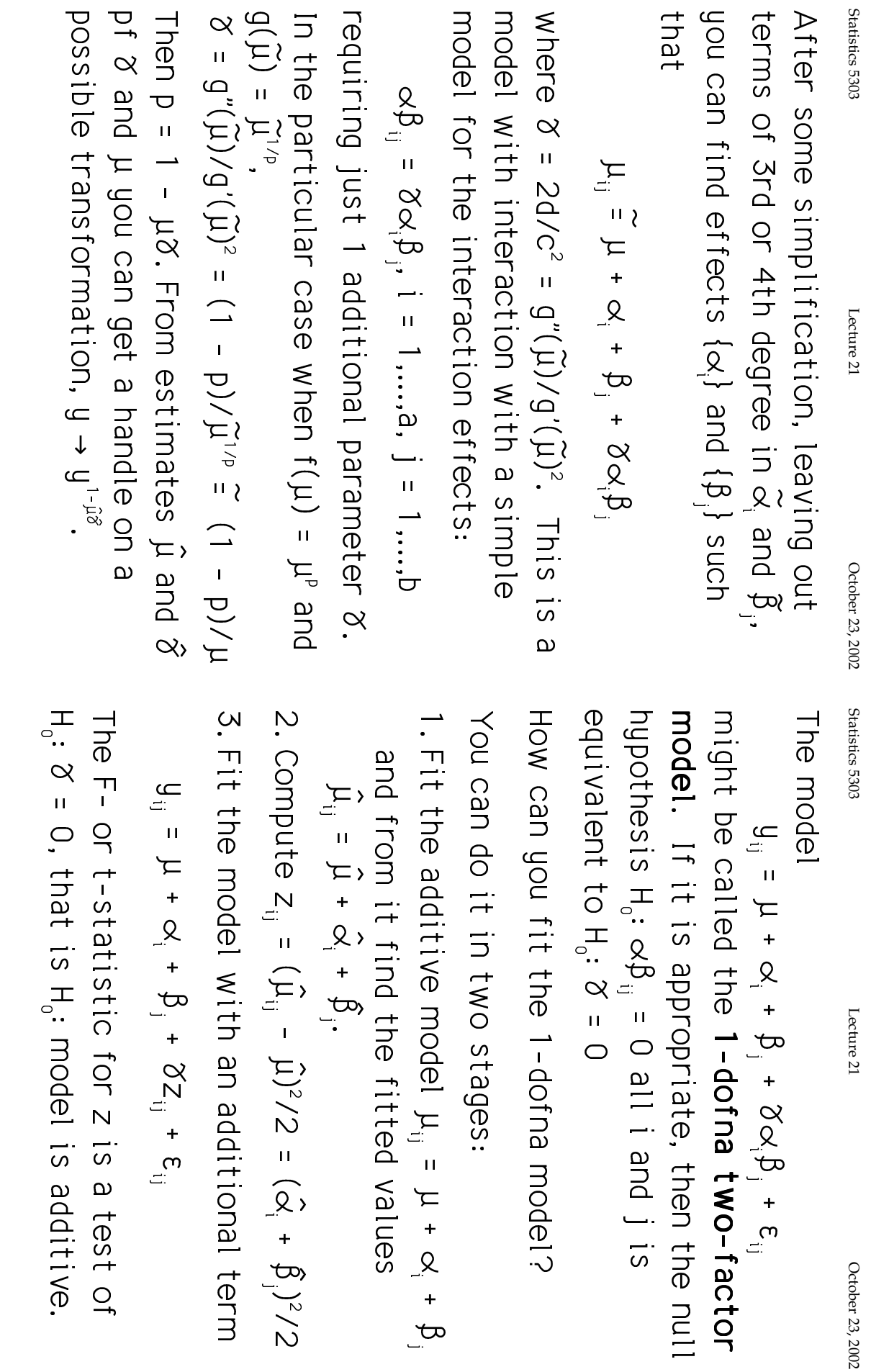

 $^{18}$ 

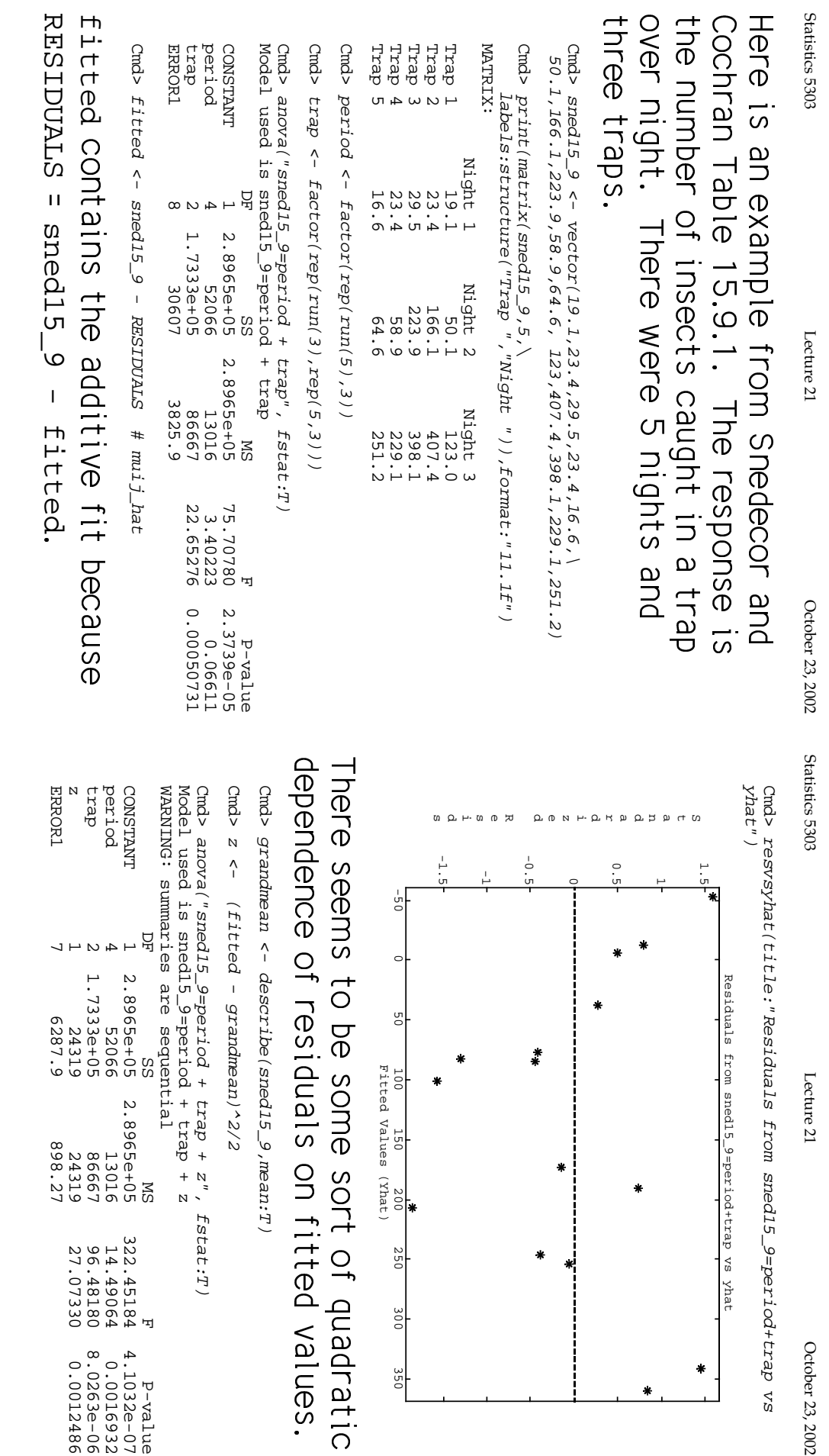

100

 $\bullet$ 

 $\pmb{\ast}$ 

×

150

Fitted Values (Yhat)

200

250

300

350

 $\mathcal{L}$ 

BAs/\$
| :(%\$r&J

322.45184<br>14.49064<br>96.48180<br>27.07330

4.1032e-07<br>0.0016932<br>0.0016932<br>8.0263e-06<br>0.0012486

20

19

October 23, 2002

 $\bullet$ 

 $\star$ 

Lecture 21

27.07 is highly significant. associated with  $z - 1$  degree of freedom Statistics 5303 are significant. 3825.9 to 898.27 and both main effects for non-additivity or 1-dofna - has The 1 degree of freedom SS = 24319 ively the period by trap interaction SS. The original SS = 30607 was effect-The error MS has been reduced from "explained" about 80% of that.  $F_{1,7} =$ Lecture 21 October 23, 2002